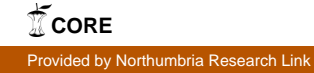

# joineR - Joint Modelling of Repeated Measurements and Time-to-Event Data

Peter Philipson (Northumbria University, UK) Inˆes Sousa (University of Minho, Portugal) and

Peter J. Diggle (Lancaster University and University of Liverpool, UK)

March 29, 2012

### 1 Description

The joineR package implements methods for analysing data from longitudinal studies in which the response from each subject consists of a time-sequence of repeated measurements and a possibly censored time-toevent outcome. The modelling framework for the repeated measurements is the linear model with random effects and/or correlated error structure. The model for the time-to-event outcome is a Cox proportional hazards model with log-Gaussian frailty. Stochastic dependence is captured by allowing the Gaussian random effects of the linear model to be correlated with the frailty term of the Cox proportional hazards model.

## 2 Unbalanced and balanced data-formats

A typical protocol for a repeated measurement study specifies a set of information to be recorded on each subject immediately before or after randomisation, and one or more outcome measures recorded at each of a set of pre-specified follow-up times. With a slight abuse of terminology, we refer to the initial information as a set of baseline covariates. These can include any subject-specific time-constant information, for example measured or categorical characteristics of a subject, or their treatment allocation in a randomised trial.

A natural way to store the information on baseline covariates is as an n by  $p + 1$  array or data-frame, in which  $n$  is the number of subjects,  $p$  the number of baseline covariates, and an additional column contains a unique subject identifier. It is then natural to store the follow-up measurements of each outcome variable as an n by  $m+1$  data-frame where m is the number of follow-up times and the additional column contains the subject-identifier with which we can link outcomes to baseline covariates. For completeness, we note that the follow-up times will often be unequally spaced, and should be stored as a vector of length  $m$  to avoid any ambiguity. This defines a balanced data-format, the term referring to the common set of information intended to be obtained from each subject.

In observational studies, and in designed studies with non-hospitalised human subjects, it is difficult or impossible to insist on a common set of follow-up times. In such cases, the usual way to store the data is as an array or data-frame with a separate row for each follow-up measurement and associated follow-up time on each subject, together with the subject identifier and any other covariate information, repeated redundantly over multiple follow-up times on the same subject. This defines the unbalanced data-format, so-called because it allows the number and timing of follow-up measurements to vary arbitrarily between patients.

In practice, the unbalanced *data-format* is also widely used to store data from a balanced *study-design*, despite its in-built redundancy. Conversely, the balanced format can be used to store data from an unbalanced design, by defining the time-vector to be the complete set of distinct follow-up times and using NA's to denote missing follow-up measurements. In practice, unless the data-set derives from a balanced design with no missing values, the choice between the two formats reflects a compromise between storing redundant information in the unbalanced format and generating a possibly large number of NA's in the balanced format.

### 3 Motivating Examples

The package includes four data-sets: heart.valve; liver; mental; epileptic. Descriptions of each follow.

### 3.1 The heart.valve data-set

This data-set is derived from a study of heart function after surgery to implant a new heart valve, and is loaded (after installing the package) with the command:

> library(joineR)

```
> data(heart.valve)
```
The data refer to 256 patients and are stored in the unbalanced format, which is convenient here because measurement times were unique to each subject. The data are stored as a single R object, heart.valve, which is a data-frame of dimension 988 by 25. The average number of repeated measurements per subject is therefore 988/256 = 3.86. As with any unbalanced data-set, values of time-constant variables are repeated over all rows that refer to the same subject. The dimensionality of the dataset can be confirmed by a call to the dim() function, whilst the names of the 25 variables can be listed by a call to the names() function:

```
> dim(heart.valve)
[1] 988 25
> names(heart.valve)
[1] "num" "sex" "age" "time" "fuyrs"
[6] "status" "grad" "log.grad" "lvmi" "log.lvmi"
[11] "ef" "bsa" "lvh" "prenyha" "redo"
[16] "size" "con.cabg" "creat" "dm" "acei"
[21] "lv" "emergenc" "hc" "sten.reg.mix" "hs"
```
To extract the subject-specific values of one or more baseline covariates from a data-set in the unbalanced format, we use the function UniqueVariables. The three arguments to this function are: the name of the data-frame; a vector of column names or numbers of the data-frame that identify the required baseline covariates; the column name or number of the data-frame that identifies the subject. For example, to select

the baseline covariates emergenc, age and sex from the data-frame heart.valve and assign these to a new R object, we use the command:

```
> heart.valve.cov <- UniqueVariables(heart.valve, c("emergenc", "age", "sex"),
+ id.col = "num")
```
The resulting data-frame heart.valve.cov has four columns, corresponding to the subject identifier and the three extracted baseline covariates, hence for example:

```
> heart.valve.cov[11:15, ]
```
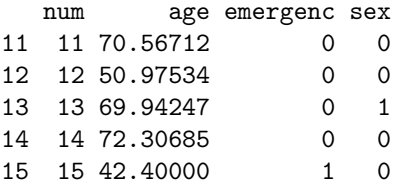

To extract all of the baseline covariates, it is easier to identify the required columns by number, hence:

```
> heart.valve.cov <- UniqueVariables(heart.valve, c(2, 3, 5, 6, 12:25), id.col = "num")
> dim(heart.valve.cov)
```
[1] 256 19

Notice that the dimension of heart.valve.cov is 256 (the number of subjects) by 19 (one more than the number of covariates).

An analysis of these data is reported in Lim [6].

### 3.2 The liver data

This data-set is taken from Andersen, Borgan, Gill and Keiding<sup>~[1]</sup>. It concerns the measurement of liver function in cirrhosis patients treated either with standard or novel therapy.

The data-set is included with the package as a single R object, which can be accessed as follows:

```
> data(liver)
> dim(liver)
[1] 2969 6
> names(liver)
[1] "id" "prothrombin" "time" "treatment" "survival"
[6] "cens"
```
This data-set is stored in the balanced format. It contains longitudinal follow-up information on each subject, a solitary baseline covariate representing the respective therapy arm, and time-to-event information (time and censoring indicator) for each subject.

Sub-sets of the data can be accessed in the usual way. For example,

> liver[liver\$id %in% 29:30,]

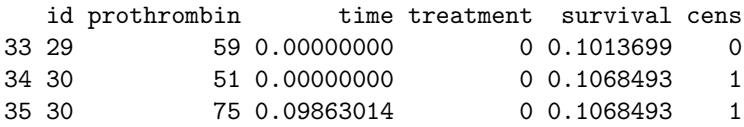

shows that subject 29 provided only one measurement, at time  $t = 0$ , and was lost-to-follow up at time  $t =$ 0.1013699 years (cens=0), whilst subject 30 provided two measurements, at times  $t = 0$  and  $t = 0.09863014$ years, and died at time  $t = 0.1068493$  years (cens=1).

### 3.3 The mental data-set

This data-set relates to a study in which 150 patients suffering from chronic mental illness were randomised amongst three different drug treatments: placebo and two active drugs. A questionnaire instrument was used to assess each patient's mental state at weeks 0, 1, 2, 4, 6 and 8 post-randomisation. The data can be loaded with the command:

#### > data(mental)

Only sixty-eight of the 150 subjects provided a complete sequence of measurements at weeks 0, 1, 2, 4, 6 and 8. The remainder left the study prematurely for a variety of reasons, some of which were thought to be related to their mental state. Hence, dropout is potentially informative. The data from the first five subjects can be accessed in the usual way:

#### $>$  mental $[1:5,]$

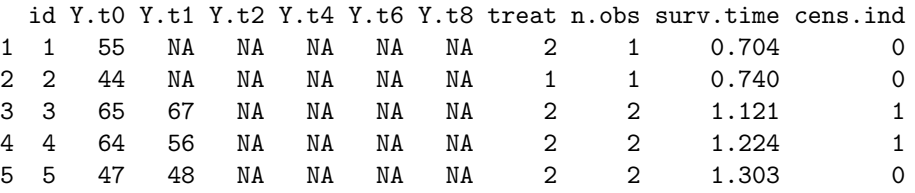

The data are stored in the balanced format, with 150 rows (one per subject) and 11 columns comprising a subject identifier, the measured values from the questionnaire at each if the six scheduled follow-up times, the treatment allocation, the number of non-missing measured values, an imputed dropout time and a censoring indicator, coded as 1 for subjects who dropped out for reasons thought to be related to their mental health state, and as 0 otherwise. Note the distinction made here between potentially informative dropout and censoring, the latter being assumed to be uninformative. Hence, the command

#### > table(mental\$cens[is.na(mental\$Y.t8)])

0 1 21 61

shows that 21 of the 82 dropouts did so for reasons unrelated to their mental health.

### 3.4 The epileptic data-set

This data-set is derived from the SANAD (Standard and New Antiepileptic Drugs) study, described in Marson [3]. SANAD was a randomised control trial to compare standard (CBZ) and new (LTG) antiepileptic drugs with respect to their effects on long-term clinical outcomes. The data are stored in the unbalanced format. The data for each subject consist of repeated measurements of calibrated dose, several baseline covariates and the time to withdrawal from the drug to which they were randomised. The first three rows, all of which relate to the same subject, can be accessed as follows:

```
> data(epileptic)
> epileptic[1:3, ]
 id dose time with.time with.status with.status.uae with.status.isc treat
1 1 2 86 2400 0 0 0 CBZ
2 1 2 119 2400 0 0 0 CBZ
3 1 2 268 2400 0 0 0 CBZ
  age gender learn.dis
1 75.67 M No
2 75.67 M No
3 75.67 M No
```
### 4 Converting between balanced and unbalanced data-formats

Two functions are provided to convert objects from one format to the other. The following code demonstrates the conversion of the mental data-set from the balanced to the unbalanced format, including a mnemonic re-naming of the column that now contains all of the repeated measurements:

```
> mental.unbalanced \le to.unbalanced(mental, id.col = 1, times = c(0, 1, 2, 4, 6, 8),
+ Y.col = 2:7, other.col = 8:11)
> names(mental.unbalanced)
[1] "id" "time" "Y.t0" "treat" "n.obs" "surv.time"
[7] "cens.ind"
> names(mental.unbalanced)[3] <- "Y"
```
The following code converts the new object back to the balanced format:

```
> mental.balanced <- to.balanced(mental.unbalanced, id.col = 1, time.col = 2,
+ Y.col = 3, other.col = 4:7)
> dim(mental.balanced)
```
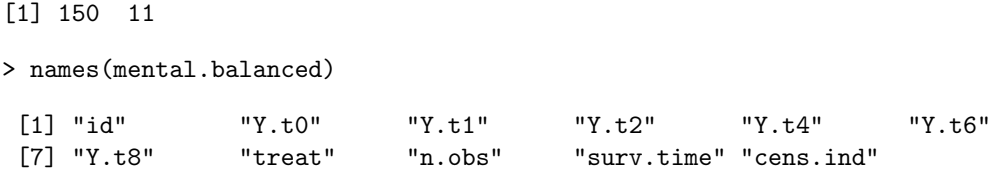

Note the automatic re-naming of the repeated measures according to their measurement times, also that this function does not check whether storing the object in the balanced format is sensible. For example, conversion of the epileptic data to the balanced format leads to the creation of a large array, most of whose values are missing:

```
> epileptic.balanced <- to.balanced(epileptic, id.col = 1, time.col = 3,
+ Y.col = 2, other.col = 4:11)
> dim(epileptic.balanced)
[1] 605 1005
> sum(is.na(epileptic.balanced))
[1] 599783
```
### 5 Creating a jointdata object

A jointdata object is a list consisting of up to three data-frames, which collectively contain repeated measurement data, time-to-event data and baseline covariate data. The repeated measurement data must be stored in the unbalanced format. The time-to-event and baseline covariate data must each be stored in the balanced format, i.e. with one line per subject. Each data-frame must include a column containing the subject id, and all three subject id columns must match. The UniqueVariables function provides a convenient way to extract the time-to-event and base line covariate data from an unbalanced data-frame, as in the following example.

```
> liver.long <- liver[, 1:3]
> liver.surv <- UniqueVariables(liver, var.col = c("survival", "cens"), id.col = "id")
> liver.baseline <- UniqueVariables(liver, var.col = 4 , id.col = "id")
> liver.jd <- jointdata(longitudinal = liver.long, survival = liver.surv,
+ baseline = liver.baseline, id.col = "id", time.col = "time")
```
As a second example, we create a jointdata object from the single data-frame heart.valve as follows:

```
> heart.surv <- UniqueVariables(heart.valve, var.col = c("fuyrs", "status"),
+ id.col = "num")
> heart.long <- heart.valve[, c(1, 4, 5, 7, 8, 9, 10, 11)]
> heart.jd <- jointdata(longitudinal = heart.long, survival = heart.surv,
+ id.col = "num", time.col = "time")
```
A summary of a jointdata object can be obtained using the summary function. For example:

```
> summary(heart.jd)
$subjects
[1] "Number of subjects: 256"
$longitudinal
          class
fuyrs numeric
grad numeric
log.grad numeric
lvmi numeric
log.lvmi numeric
ef integer
$survival
[1] "There are 54 subjects that fail; there are 202 subjects censored"
$baseline
[1] "No baseline covariates data available"
$times
[1] "Unbalanced longitudinal study"
```
A jointdata object can also be constructed from any specified sub-set of subjects. For example,

```
> take <- heart.jd$survival$num[heart.jd$survival$status == 0]
> heart.jd.cens <- subset(heart.jd, take)
```
selects only those subjects whose survival status is zero, i.e. their event-time is right-censored.

The sample function can also be used to select a random sample of subjects from a jointdata object, for example:

```
> set.seed(94561)
> heart.jd.sample <- sample.jointdata(heart.jd, size = 10)
```
takes the data from a random sample of 10 out of the 150 subjects and assigns the result to a jointdata object named heart.jd.sample.

### 6 Plotting a jointdata object

The default operation of the generic plot function applied to a jointdata object is a plot of longitudinal profiles of the repeated measurements. If the object contains more than one longitudinal variable, each is presented in a separate panel. For example, the command

> plot(heart.jd)

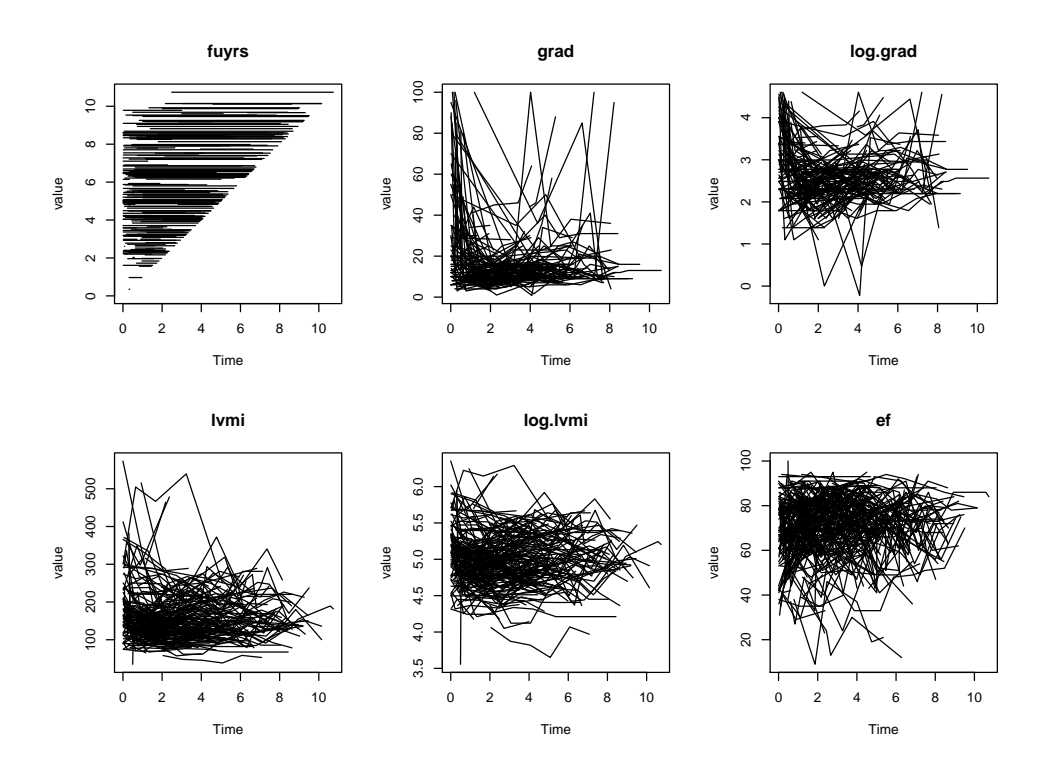

Figure 1: Individual profiles for each of the longitudinal variables in the heart data-set.

produces the result shown as Figure 1.

A useful device for the joint exploratory analysis of longitudinal and time-to-event data is to compare longitudinal profiles amongst sub-sets of subjects selected according to their associated time-to-event, or specified ranges thereof, possibly in combination with other selection criteria such as treatment allocation or other baseline covariates. This can be done by applying the plot function to subsets of the data. For example, Figure<sup> $\sim$ </sup>2 shows the longitudinal variable gradient in the heart data set as a pair of plots, with the two sub-sets of subjects chosen according to whether their time-to-event outcome was or was not censored. The figure is generated by the commands:

```
> par(mfrow=c(1,2))> plot(heart.jd.cens, Y.col = 4, main = "gradient: censored")
> take <- heart.jd$survival$num[heart.jd$survival$status == 1]
> heart.jd.uncens <- subset(heart.jd, take)
> plot(heart.jd.uncens, Y.col = 4, main = "gradient: failed")
```
Plots can be modified in the usual way by specifying graphical parameters through the par function, or by adding points and/or lines to an existing plot.

Another useful exploratory device is a plot that considers the longitudinal trajectory of each subject prior to departure from the study, for whatever reason, with the time-scale for each subject shifted so that their last observed longitudinal measurement is taken as time zero. This can help to reveal patterns of longitudinal measurements, e.g. an atypically increasing or decreasing trajectories, that may be related to drop-out.

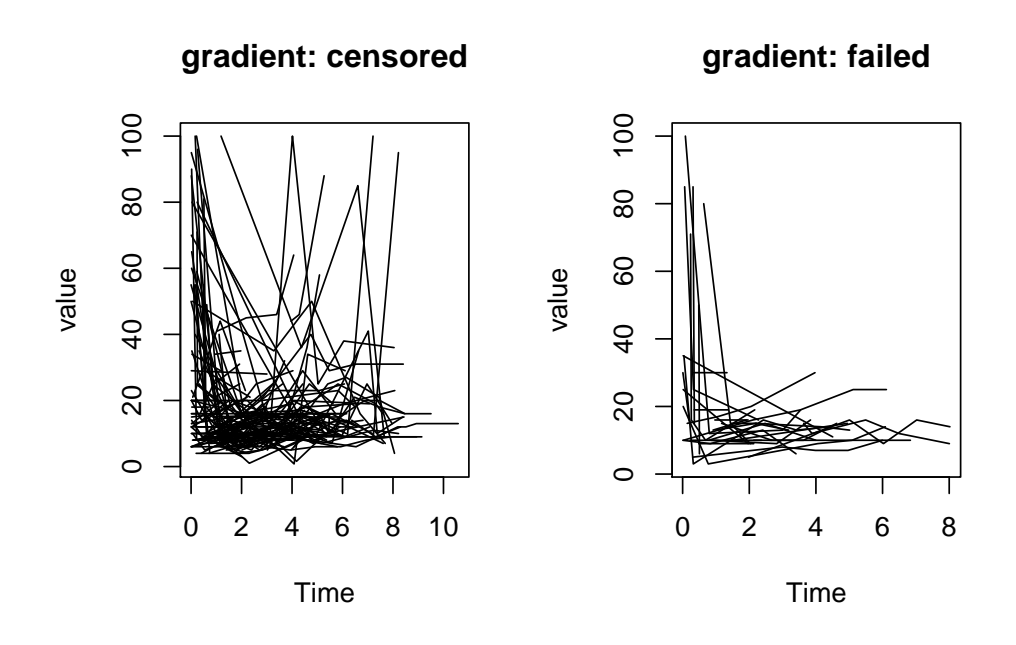

Figure 2: Individual profiles for the gradient variable in the heart data set, for subjects whose time-to-event outcome is (left-hand panel) or is not (right-hand panel) censored.

The function jointplot produces a plot of this kind. As an example, we consider the heart data-set, using the log of the left ventricular mass index as the longitudinal variable of interest. The column containing the censoring indicator in the survival component of the jointdata object must be specified. The default for the jointplot function is to split the profiles according to the censoring indicator. Further arguments can be used to label and colour the plot to suit the user, as well as options to add a (smoothed) mean profile.

> jointplot(heart.jd, Y.col = "log.lvmi", Cens.col = "status", lag = 5,  $coll = "black", col2 = "gray", ylab = "log(lvmi)")$ 

### 7 Exploring covariance structure

An important component of any joint model is the covariance structure of the longitudinal measurements. For balanced longitudinal data, the simplest way to explore the covariance structure is to fit a provisional model for the mean response profiles by ordinary least squares and apply the var function to the matrix of residuals. Note, however, that any mis-specification of the assumed model for the mean response profiles will lead to biased estimates of the residual covariance structure, hence at this stage over-fitting is preferable to under-fitting. For example, in a randomised trial of two or more treatments with a common set of followup times for all subjects, we would recommend fitting a saturated treatments-by-times model for the mean response profiles, as in the following example.

```
> y <- as.matrix(mental[, 2:7])
> # converts mental from list format to numeric matrix format
```
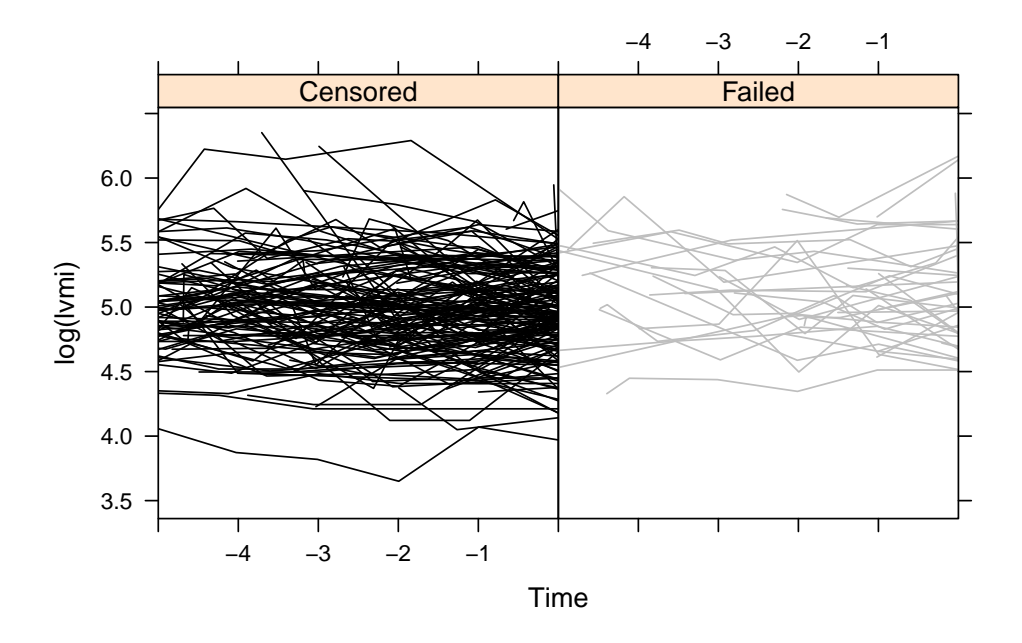

Figure 3: Individual profiles for the gradient variable in the heart data set, for subjects whose time-to-event outcome is (left-hand panel) or is not (right-hand panel) censored.

```
> means <- matrix(0,3,6)> for (trt in 1:3) {
+ ysub <- y[mental$treat == trt,]
    means[trt, ] \leftarrow apply(ysub, 2, mean, na.rm = TRUE)+ }
> residuals <- matrix(0, 150, 6)
> for (i in 1:150) {
+ residuals[i,] <- y[i,] - means[mental$treat[i],]
+ }
> V <- cov(residuals, use = "pairwise")
> R <- cor(residuals, use = "pairwise")
> round(cbind(diag(V), R), 3)
        [,1] [,2] [,3] [,4] [,5] [,6] [,7]
[1,] 131.774 1.000 0.612 0.472 0.464 0.391 0.321
[2,] 142.171 0.612 1.000 0.766 0.663 0.650 0.603
[3,] 159.711 0.472 0.766 1.000 0.792 0.712 0.624
[4,] 153.364 0.464 0.663 0.792 1.000 0.799 0.738
[5,] 198.350 0.391 0.650 0.712 0.799 1.000 0.861
[6,] 167.886 0.321 0.603 0.624 0.738 0.861 1.000
```
Note that the variances show no strong relationship with time, and that the correlations decrease with increasing distance from the diagonal.

For unbalanced longitudinal data, direct calculation of a covariance matrix is unwieldy at best, and impossible if follow-up times are completely irregular. In these circumstances, an alternative exploratory device is the variogram. This makes use of the theoretical result that for any two random variables,  $A$  and  $B$  say, with common expectation,

$$
E\left[\frac{1}{2}(A-B)^{2}\right] = Var(A) + Var(B) - 2Cov(A, B).
$$

In the present context, let  $R_{ij}$  denote the residual associated with the jth measurement on the *i*th subject, and  $t_{ij}$  the corresponding measurement time. If we are willing to assume that the  $R_{ij}$  have a common variance  $\sigma^2$  and that the correlation between any two residuals on the same subject depends only on the time-separation between them, so that  $Corr(R_{ij}, R_{ik}) = \rho(u_{ijk})$ , where  $u_{ijk} = |t_{ij} - t_{ik}|$ , it follows that

$$
E\left[\frac{1}{2}(R_{ij} - R_{ik})^2\right] = \sigma^2 \{1 - \rho(u_{ijk})\}.
$$

A scatterplot of the  $u_{ijk}$  against  $v_{ijk} = \frac{1}{2}(R_{ij} - R_{ik})^2$  is called a *variogram cloud*, whilst a smoothed version, obtained by averaging the  $v_{ijk}$  within pre-specified intervals of  $u_{ijk}$ , is called the sample variogram. The function variogram calculates the variogram cloud. This function has an associated method for the plot function that can display the variogram cloud, the sample variogram or both, as required.

```
> vgm <- variogram(indv = mental.unbalanced[, 1], time = mental.unbalanced[, 2],
+ Y = mental.unbalanced[, 3])
> vgm$sigma2
[1] 176.3937
```
Figure 4 shows the result of the following three calls to the plot function. Note that whilst the default for plotting a variogram object is to show both the cloud and the sample variogram, the sample variogram is almost always the more useful as a pointer to the underlying correlation structure of the data.

```
> par(mfrow = c(1, 3))> plot(vgm$svar[, 1], vgm$svar[, 2], pch = 19, cex = 0.5, xlab = "u", ylab = "V(u)"> plot(vgm, points = FALSE, ylim = c(0, 200))> plot(vgm)
```
### 8 Model-fitting

The package includes functions for fitting an extended version of the random effects model proposed by Wulfsohn and Tsiatis [7]. See Henderson, Diggle and Dobson [4].

### 8.1 The random effects model

In the extended Wulfsohn and Tsiatis model, both the subject-specific mean response for the repeated measurements and the subject-specific hazard for the time-to-event outcome depend on latent random effect

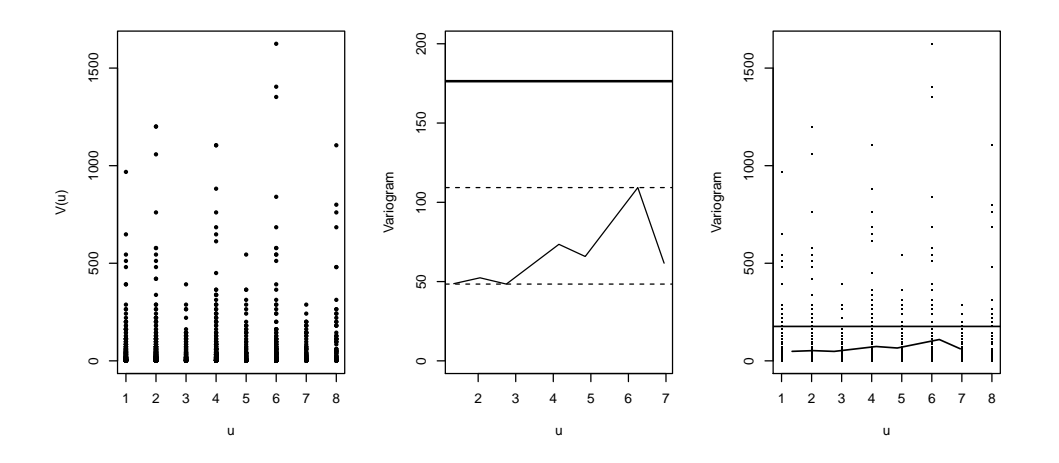

Figure 4: Variogram plots of residuals from a saturated treatments-by-times model fitted to the mental health data by ordinary least squares. In the middle and right-hand panels, the horizontal line is the variogram-based estimate of the residual variance.

vectors. Hence, if  $\lambda_i(t)$  denotes the hazard for subject i and  $Y_{ij}$  the jth repeated measurement on subject i, the model specifies latent vectors  $U_i$  and  $V_i$  to follow zero-mean multivariate Normal distributions, realised independently for different subjects. Conditional on  $U_i$  and  $V_i$ , the repeated measurements sub-model is

$$
Y_{ij} = x_{ij}\beta_{ij} + a'_{ij}U_i + Z_{ij},
$$

and the hazard sub-model is

$$
\lambda_i(t) = \lambda_0(t) \exp(w_{ij}\alpha_{ij} + b'_{ij}V_i).
$$

In the above, the  $x_{ij}$ ,  $w_{ij}$ ,  $a_{ij}$  and  $b_{ij}$  are vectors of explanatory variables that may be time-constant or time-varying, and the  $Z_{ij}$  are mutually independent,  $Z_{ij} \sim N(0, \tau^2)$ . In principle, this is a very flexible model. In practice, the computational cost of evaluating the likelihood restricts routine implementation of the model to low-dimensional  $U_i$  and  $V_i$ . Wulfsohn and Tsiatis (1997) considered the special case in which the repeated measurements follow the so-called random intercept and slope model with  $a'_{ij} = (1, t_{ij})$ , whilst the random effects for the repeated measurement and time-to-event sub-models are proportional, hence  $b'_{ij}V_i = \phi a'_{ij}U_i$ .

The function provided in the joineR package for fitting Wulfsohn-Tsiatis models is joint, which allows the user to choose from three models for the joint random effects: random intercept; random intercept and slope; quadratic random effects.

The first argument to joint is a jointdata object that provides the data to be analysed. The following two arguments specify the longitudinal and survival sub-models, making use of the regular R formula syntax, including incorporating a Surv object as the response in the survival sub-model for compatibility with the R function coxph from the survival package. The next argument model() allows the user to choose one of the three candidate random effects models, and defaults to the random intercept and slope case. Setting model = "int" and model = "quad" will fit a random intercept only and random quadratic joint model respectively.

The functions to fit a joint random effects model have options to fit the repeated measurement sub-model and the hazard sub-model separately.

The syntax for joint is best seen via examples. We will fit the joint random effect model to the mental data-set with the sub-models:

> longitudinal sub-model:  $Y_{ij} = X'_{i1}\boldsymbol{\beta}_1 + U_{0i} + Z_{ij}$ hazard sub-model:  $h_i(t) = h_0(t) \exp\left\{X'_{i2}\beta_2 + \gamma U_{0i}\right\}$

To do this, we first create a jointdata object for these data, using the unbalanced form of the data defined earlier.

> mental.long <- mental.unbalanced[, 1:3] > mental.surv <- UniqueVariables(mental.unbalanced, 6:7, id.col = 1) > mental.baseline <- UniqueVariables(mental.unbalanced, 4, id.col = 1) > mental.jd <- jointdata(mental.long, mental.surv, mental.baseline, id.col = "id", time.col = "time")

The following command then fits the model. Note that in the function call, the Y  $\degree$  1 and Surv(surv.time, cens.ind)  $\degree$ refer to the names of columns in the relevant data-frames.

```
> model.jointrandom <- joint(mental.jd, Y ~ 1 + time + treat,
 Surv(surv.time, cens.info) \sim treat, model = "int")
> names(model.jointrandom)
 [1] "coefficients" "sigma.z" "sigma.u" "hazard" "loglik"
[6] "numIter" "convergence" "model" "sepassoc" "sepests"
[11] "sep.loglik" "formulae" "data" "call"
```
There is a summary method for a model fitted using joint. This produces a summarised version of the model fit, omitting some of the information contained within the fitted object itself.

```
> summary(model.jointrandom)
Random effects joint model
Data: mental.jd
Log-likelihood: -2884.045
Longitudinal sub-model fixed effects: Y \tilde{ } 1 + time + treat
(Intercept) 61.9221415
time -0.5969329treat -3.8544659
Survival sub-model fixed effects: Surv(surv.time, cens.ind) ~ treat
treat -0.6001792
Latent association:
gamma_0 0.08654259
Variance components:
    U_0 Residual
99.84760 64.34334
```
Convergence at iteration: 32 Number of observations: 900 Number of groups: 150

Supplying the additional argument variance = FALSE to the summary() command results in the standard deviations rather than variances being displayed for the random effect(s) and measurement error terms.

The function jointSE gives standard errors and confidence intervals for the parameters that define the mean response profiles in a random effects joint model. The calculation of standard errors for the random effect parameters is not yet implemented. Approximate standard errors can be obtained by a parametric bootstrap, i.e. by re-estimating the model parameters from simulated realisations of the fitted model.

The first two arguments to jointSE are the result of a call to joint, in which the associated jointdata object is automatically stored as part of the fit, and an option to specify the number of bootstrap samples taken. The remaining arguments are included for completeness and mirror the last four arguments of joint itself as well as a further option to control the level of output printed to the R terminal. With a realistically large number of bootstrap samples, this function can be slow! The output given is for 100 bootstrap samples, the confidence limits default to zero unless at least 100 bootstrap samples are taken.

```
> model.jointrandom.se <- jointSE(model.jointrandom, n.boot = 100)
> model.jointrandom.se
```
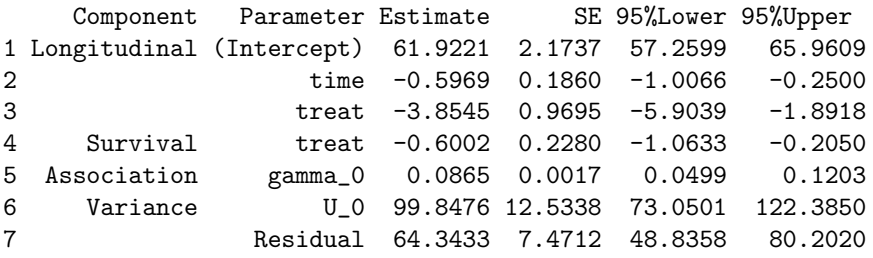

As mentioned previously, the argument model in the function joint can be altered to fit a joint random effects model with a random intercept and slope, i.e. the Wulfsohn-Tsiatis model, or a random quadratic for the repeated measurements sub-model. Choosing the former leads to the following specification for the sub-models:

> longitudinal sub-model:  $Y_{ij} = X'_{i1}\beta_1 + U_{0i} + U_{1i}t_{ij} + Z_{ij}$ hazard sub-model:  $h_i(t) = h_0(t) \exp \{X'_{i2} \beta_2 + \gamma (U_{0i} + U_{1i} t) \}$

Similarly, setting model = "quad" leads to a joint random effects model of the form:

longitudinal sub-model:  $i'_i \beta_1 + U_{0i} + U_{1i} t_{ij} + U_{2i} t_{ij}^2 + Z_{ij}$ hazard sub-model:  $h_i(t) = h_0(t) \exp \{X'_{i2} \beta_2 + \gamma (U_{0i} + U_{1i}t + U_{2i}t^2) \}$ 

The argument sepassoc can be set to TRUE for each of these model choices, allowing a different latent association parameter for each random effect in the survival sub-model, e.g. for the random intercept and slope model

longitudinal sub-model:  $Y_{ij} = X'_{i1}\boldsymbol{\beta}_1 + U_{0i} + U_{1i}t_{ij} + Z_{ij}$ hazard sub-model:  $h_i(t) = h_0(t) \exp \{X'_{i2}\beta_2 + \gamma_0 U_{0i} + \gamma_1 U_{1i} t\}$ 

The default in joineR is that sepassoc = FALSE, in which case a model with proportional association is used.

We now consider an example with separate association using the liver data will now be considered. We first fit the Wulfsohn-Tsiatis model to the liver data. The sub-models considered are those used in Henderson, Diggle and Dobson<sup> $\tilde{5}$ </sup> to analyse these data.

```
> model.jointrandom.liver <- joint(liver.jd,
  prothrombin \tilde{ } treatment * time + I(time == 0) * treatment,
  Surv(survival, cens) ~ treatment)
```
A similar model, but allowing separate association, can be fitted by including within the function call the argument sepassoc = TRUE.

```
> model.jointrandom.liver.sep <- joint(liver.jd,
 prothrombin \tilde{ } treatment * time + I(time == 0) * treatment,
 Surv(survival, cens) ~ treatment, sepassoc = TRUE)
```
The likelihoods for these models can now be compared using

> model.jointrandom.liver.sep\$loglik\$jointlhood - model.jointrandom.liver\$loglik\$jointlhood

Allowing separate association increases the log-likelihood by 3.36 on one degree of freedom. The parameter estimates for each of these models can be accessed via the summary command as shown previously.

Our final example uses a subset of the original heart.valve data set that considers only the response variable grad (Gradient). The number of subjects in this data set is reduced, because some patients only provided measurements on lvmi (left ventricular mass index) and ef (ejection fraction).

```
> heart.grad <- heart.valve[!is.na(heart.valve$grad),]
> heart.grad.long <- heart.grad[,c(1, 4, 7)]
> heart.grad.surv <- UniqueVariables(heart.grad, var.col = c("fuyrs", "status"),
 id.col = "num")> heart.grad.base <- UniqueVariables(heart.grad, var.col = 2:3, id.col = "num")
> heart.grad.jd <- jointdata(longitudinal = heart.grad.long, survival = heart.grad.surv,
 baseline = heart.grad.base, id.col = "num", time.col = "time")
```
We then use the function joint with argument model  $=$  "int" to fit a random intercept model to these data and summarise the result.

```
> model.jointrandom.heart <- joint(heart.grad.jd, grad \tilde{ } age + sex,
  Surv(fuyrs, status) \tilde{ } age + sex, model = "int")
> summary(model.jointrandom.heart)
```

```
Random effects joint model
Data: heart.grad.jd
Log-likelihood: -2930.46
Longitudinal sub-model fixed effects: grad \tilde{ } age + sex
(Intercept) 19.91980048
age -0.03827022sex 3.58174317
Survival sub-model fixed effects: Surv(fuyrs, status) \degree age + sex
age 0.1051996
sex 0.1092713
Latent association:
gamma_0 0.08681083
Variance components:
     U_0 Residual
42.04674 263.32111
Convergence at iteration: 30
Number of observations: 629
Number of groups: 221
```
### Acknowledgements

The joineR software was funded by the UK Medical Research Council under a grant with Principal Investigator Prof Paula Williamson, Co-Investigators Prof Peter J Diggle and Prof Robin Henderson, Research Associates Dr Ruwanthi Kolamunnage-Dona, Dr Peter Philipson and Dr Inês Sousa.

# References

- [1] Andersen PK, Borgan O, Gill RD, Kieding N. "Statistical Models Based on Counting Processes" New York : Springer., 1993.
- [2] Diggle PJ, Sousa I, Chetwynd AG. "Joint modelling of repeated measurements and time-to-event outcomes: the fourth Armitage lecture." Statistics in Medicine 27: 2981–2998, 2008.
- [3] Marson AG, Al-Kharusi AM, Alwaidh M, Appleton R, Baker GA, Chadwick GW, Cramp C, Cockerell OC, Cooper PN, Doughty J, Eaton B, Gamble C, Goulding PJ, Howell SJ, Hughes A, Jackson M, Jacoby A, Kellett M, Lawson GR, Leach JP, Nicolaides P, Roberts R, Shackley P, Shen J, Smith DF, Smith PE, Smith CT, Vanoli A, Williamson PR. "The SANAD study of effectiveness of carbamazepine, gabapentin, lamotrigine, oxcarbazepine, or topiromate for treatment of partial epilepsy: an unblinded randomised controlled trial" Lancet 369: 1000–1015, 2007.
- [4] Henderson R, Diggle PJ, Dobson A. "Joint modelling of longitudinal measurements and event time data" Biostatistics 1: 465–480, 2000.
- [5] Henderson R, Diggle PJ, Dobson A. "Identification and efficacy of longitudinal markers for survival." Biostatistics 3: 33–50, 2002.
- [6] Lim E, Ali A, Theodorou P, Sousa I, Ashrafian H, Chamageorgakis AD, Henein M, Diggle P, Pepper J. "A longitudinal study of the profile and predictors of left ventricular mass regression after stentless aortic valve replacement." Annals of Thoracic Surgery 85: 2026–2029, 2008.
- [7] Wulfsohn MS, Tsiatis AA. "A joint model for survival and longitudinal data measured with error." Biometrics 53: 330–339, 1997.